# ТИПЫ ДАННЫХ

## **Переменные и константы**

- ▣ Имена переменных могут быть почти любым сочетанием английских букв и цифр (без пробелов). Нельзя чтобы имена переменных совпадали со словами, которые являются какими-либо командами самого языка программирования.
- ▣ При описании переменных указывается не только их имя, но и тип. Тип переменных сообщает о том, сколько отвести под них памяти и что за данные там планируется сохранять.

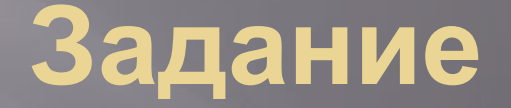

Выписать правильные имена переменных:  $\Box$ 

 $\boldsymbol{\mathsf{v}}$  st  $\vee$  1sn  $\vee$  S1n  $\sqrt{\frac{1}{2}}$  Home  $\sqrt{\text{Home1}}$  $\blacktriangleright$  H101rjhri  $\vee$  %jvjbhd  $\vee$  Sygfey5jg  $\vee$  3jhgk

ЧИСЛОВЫЕ ТИПЫ ДАННЫХ действительные (дробные) - Real Константы вещественного типа (числа с дробной частью) изображаются с десятичной точкой:  $-0.75$ 12.3  $-1.5$ 

или в экспотенциальной форме: -0.45Е5, 6.7Е-10, 0.355Е6 (для получения числа в обычном виде надо перенести запятую на число разрядов указанных после Е вправо, если число положительное, влево, если отрицательное). Например, 6.7 E-10=0.00000000067

Задание: записать числа в обычной форме  $\boxed{\blacksquare}$  $-0.45E5 =$  $6.7E-10 =$  $0.355E6 =$ 

- Чтобы напечатать дробное число в привычном нам виде,<br>который называется "число с фиксированной точкой", следует указать для него форматы печати, которые выбираем по своему желанию:
- Writeln ( <имя>: <колич. всех знаков>: <колич. знаков на дроб. часть>);
- ПРИМЕР: пусть X=1243,563, тогда  $\Box$
- Writeln  $(X:8:2)$ ; ==>  $\boxed{1234.56}$  $\Box$

 $\Box$ 

- $\Box$
- Writeln  $(X:10:3)$ ; ==> \_ \_1234.563  $\Box$

# ЧИСЛОВЫЕ ТИПЫ ДАННЫХ

#### целые  $\Box$

### integer -32 768 ... 32 767 -2 147 483 648 ... 2 147 483 longint 647 byte  $0...255$

# **Булевский тип (Boolean)**

- ▣ true (истина)
- ▣ false (ложь)

# **Символьный тип**

▣ **string** 

не может превосходить 255 символов

▣ **сhar** 

занимает 1 байт и принимает одно из 256 значений кода ASCII

▣ **pсhar** 

это строка, которая может иметь длину до 65534 символов

▣ Begin1.

Дана сторона квадрата *a*. Найти его периметр *P*  $= 4 \mathcal{a}$ .

### ▣ Begin2.

Дана сторона квадрата *a*. Найти его площадь *S* = *a* 2

▣ Begin3.

Даны стороны прямоугольника *a* и *b*. Найти его площадь *S* = *a*·*b* и периметр *P* = 2·(*a* + *b*).

▣ Begin4.

Дан диаметр окружности *d*. Найти ее длину *L* = p·*d*. В качестве значения p использовать 3.14.

- ▣ Begin5. Дана длина ребра куба *a*. Найти объем куба *V* =  $a^3$  и площадь его поверхности  $S = 6 \cdot a^2$ .
- ▣ Begin6.

Даны длины ребер *a*, *b*, *c* прямоугольного параллелепипеда. Найти его объем *V* = *a·b·c* и площадь поверхности *S* = 2·(*a·b* + *b·c* + *a·c*).

**Задача: Вывести на экран действительное число в различных форматах представления. Program** format\_chisla; **var** a: real; **begin**  write('Введите дробное число: '); readln(a); writeln('Вывод без форматирования: ',a); writeln('Вывод с фиксированной точкой: ',a:10:3); writeln('Вывод с фиксированной точкой: ' ,a:12:6); **end**.